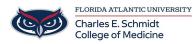

<u>Knowledgebase</u> > <u>WORKING REMOTELY</u> > <u>How to use Microsoft OneDrive</u>

## How to use Microsoft OneDrive

Ankit Shah - 2023-05-09 - WORKING REMOTELY

## **Microsoft OneDrive**

- Tags
- <u>Microsoft</u>
- <u>One Drive</u>
- <u>OneDrive</u>